## University of California at Berkeley College of Engineering Department of Electrical Engineering and Computer Sciences Computer Science Division

Spring 2006

CS 61c J. Wawrzynek

## Machine Structures Midterm I

Your Name: Fect, Per

ID Number: 999-99-999

Left Neighbor ID: Right Neighbor ID:

This is a open-book exam. You are allowed to use any books and notes that you wish. No calculators or electronic devices of any kind, please. You have 2 hours. Each question is marked with its number of points.

This exam booklet should have 11 printed pages, plus 4 blank pages at the end. Check to make sure that you have all the pages. Put your student ID neatly on each page.

Show your answers in the space provided for them. Write neatly and be well organized. If you need extra space to work out your answers, you may use the back of previous questions or the blank sheets attached to the back of your exam booklet. However, only the answers appearing in the proper answer space will be graded.

Good luck!

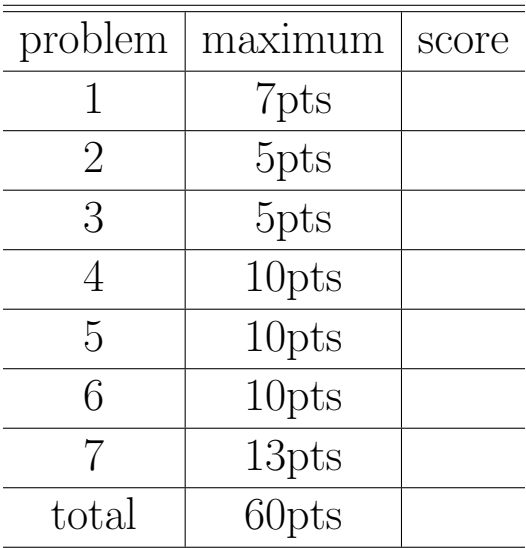

1. [8 points]

Which of these unsigned numbers is largest:  $FadedAbe<sub>hex</sub>$ ,  $DeadBeef<sub>hex</sub>$  or  $FeedFace_{hex}$  [1 point]?

0xFeedFace

What is  $BOD<sub>hex</sub>$  in decimal [1 point]?

2829

What is  $337_{ten}$  in hexadecimal [1 point]?

0x151

What is the decimal equivalent of the 6-bit two's complement number  $101010_{\text{two}}$  [1 point]?

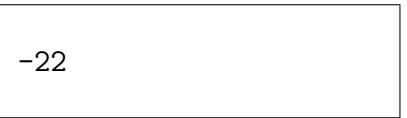

Put a T (true) or F (false) in each table cell  $[\frac{1}{4}$  point each, total is rounded up  $\Rightarrow$  4 points]:

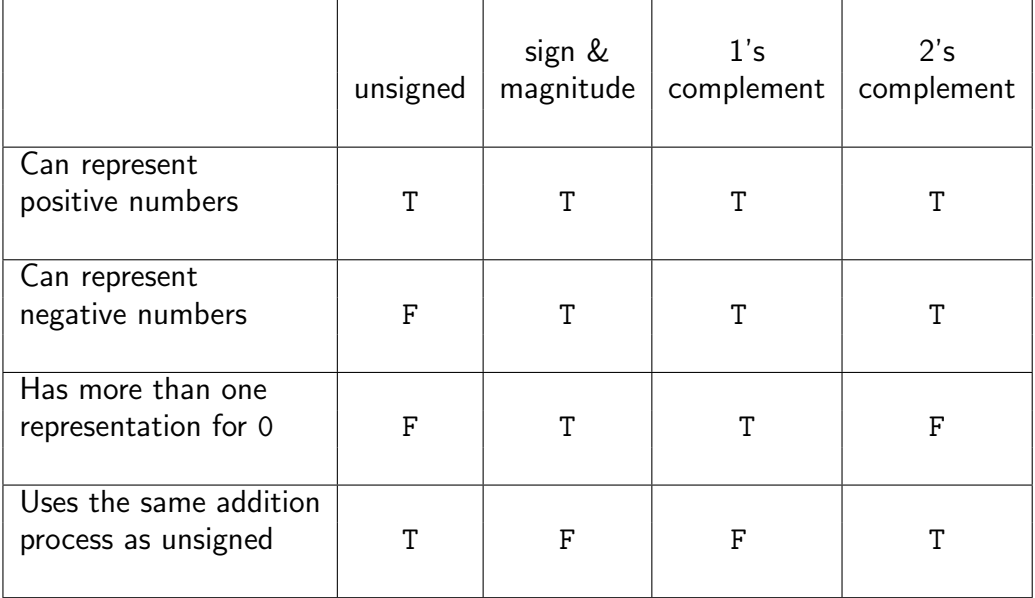

2. [5 points] The following program is compiled and run on a MIPS computer.

```
1 int main() {
 2 \mid \text{int} \quad i;3 int four_ints[4];
 4 char* c;
 5
     for(i=0; i<4; i++) four_ints[i] = 2;
 7
 8 \vert c = (char*)four\_ints;9 for(i=0; i<4; i++) c[i] = 1;
10
11 printf("%x\", four_ints[2]);
12}
```
What does it print out? (The "%x" in printf is used print out a word in hexadecimal format.) [3 points]

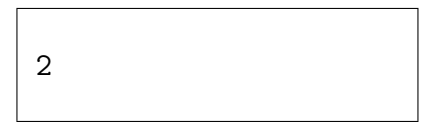

If we change the 2 on line 11 to a 0, then recompile and run, what would be printed [2 points]?

1010101

3. [5 points] The program below is written using the MIPS instruction set. It is loaded into memory at address 0xF000000C (all instruction memory addresses are shown below).

F000000C loop: addi \$1, \$1, -1 # [ 8 | 1 | 1 | -1 ] F0000010 beq \$1, \$0, done # [ 4 | 0 | 1 | 1 ] F0000014 j loop # [ 2 | 3 ] F0000018 done:

For each instruction in the program, write down the values (in decimal) of each field in the machine language version of that instruction using the following notation:

 $[$  value  $|$  value  $| \dots ]$ 

(With this notation, the MIPS instruction add \$3,\$2,\$1 instruction would be described as

[ 0 | 2 | 1 | 3 | 0 | 32 ].

Put your answers to the right of the " $#$ "s.

4. [10 points] a) The following function should allocate space for a new string, copy the string from the passed argument into the new string, and convert every lower-case character in the new string into an upper-case character. Fill in the blanks and the body of the for() loop [7 points]:

```
char* upcase(char* str) {
    char* p;
    char* result;
    result = (char*) <math>malloc(1+strlen(str));strcpy(result, str);
    for( p=result; *p!=' \0'; p++ ) {
         if (*p >= 'a' \& x *p <= 'z')*p += 'A' - 'a';
    }
    return result;
}
```
Below is table for the ASCII character codes, that you might need for part b). The numbers along the left and top indicate the first and second hex digits of the codes, respectively.

0 1 2 3 4 5 6 7 8 9 A B C D E F 0 NUL SOH STX ETX EOT ENQ ACK BEL BS HT LF VT FF CR SO SI 1 DLE DC1 DC2 DC3 DC4 NAK SYN ETB CAN EM SUB ESC FS GS RS US 2 SP ! '' # \$ % & ' ( ) \* + , - . / 3 0 1 2 3 4 5 6 7 8 9 : ; < = > ? 4 @ A B C D E F G H I J K L M N O 5 P Q R S T U V W X Y Z [ \ ] ^ \_ 6 ' a b c d e f g h i j k l m n o 7 p q r s t u v w x y z { | } ~ DEL

b) Consider the code below. The upcase\_name() function should convert the  $\texttt{i}^{\text{th}}$  name to upper case by calling upcase\_by\_ref, which should in turn call upcase().

Complete the implementation of upcase\_by\_ref. You may not change any part of upcase name [3 points].

```
void upcase_by_ref( char** n ) {
 *n = upcase (*n);}
void upcase_name(char* names[], int i) {
  upcase_by_ref( &(names[i]) );
}
```
5. [10 points] The original MIPS processor did not support multiplication; compilers were expected to break down multiplication and division into simpler operations. Even on newer MIPS processors (that have the MUL instruction), compilers sometimes still do this to improve performance.

Consider the following C function:

```
int foo(int x) {
    return x*257;
}
```
Write the corresponding MIPS assembly code below. You may not use any form of MUL. Your answer should use as few a number of instructions as possible [4 points].

```
foo: sll v0, a0, 8 # a0 contains x
    add $v0, $v0, $a0
                        # return value should be in $v0
    jr $ra
```
Multiplication is more difficult when neither argument is known at compile time. The general procedure for achieving multiplication of two unsigned numbers is to use a series of shift and add operations (think about how long-hand multiplication works). The following assembly code multiplies two unsigned numbers, \$a0 and \$a1, leaving the result in \$v0. Assume that the result is sufficiently small that it fits in a single register.

Fill in the missing lines [6 points].

```
addi $v0, $zero, $zero # clear $v0
loop: beq $a1, $zero, done # if $a1==0, we are done
     andi t0, t1 # check bottom bit of t1...
     beq $t0, $zero, skip # ...if it is 0, skip over
                           # the next instruction
     add $v0, $v0, $30 # fill me in!
skip: sr1 $a1, $a1, 1 $ # shift $a1 to the right
     sll $a0, $a0, 1 # fill me in!
     j loop # repeat
done: jr $ra
```
- 6. [10 points] Consider the design of a new type of 16-bit processor, with the following characteristics:
	- One machine word equals 16 bits.
	- 16 16-bit registers.
	- Byte-addressed memory of  $2^{16}$  memory locations.
	- 16 different instruction opcodes (some defined below).
	- Single word instruction format..

The table below lists a subset of instructions for this machine. Your job is to devise the machine language (instruction encodings). Each instruction will begin with a 4-bit opcode field on the far left of the instruction word, followed by whatever other fields are needed to encode the instruction.

To the extent possible you should model your instruction encodings after the MIPS. Obviously, there will be differences between the two because of the smaller instruction size and other differences between the two machines, but also many similarities. For instance, both machines use PC-relative addressing for branches, and absolute addressing for jumps. Also, as with the MIPs your encoding should allow the machine to branch (or jump) to the furthest instruction possible, given the constraints in machine encoding.

For each instruction in the table, divide the instruction word into fields and for each field specify the contents and the width in bits. Use the following notation:

 $[name:width | name:width | ...].$ 

(With this notation, the MIPS r-format could be described as:

 $\lceil$  opcode:6 | rs:5 | rt:5 | rd:5 | shamt:5 | funct:6 ].)

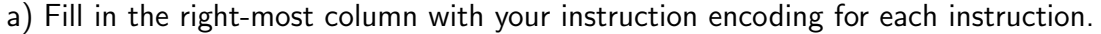

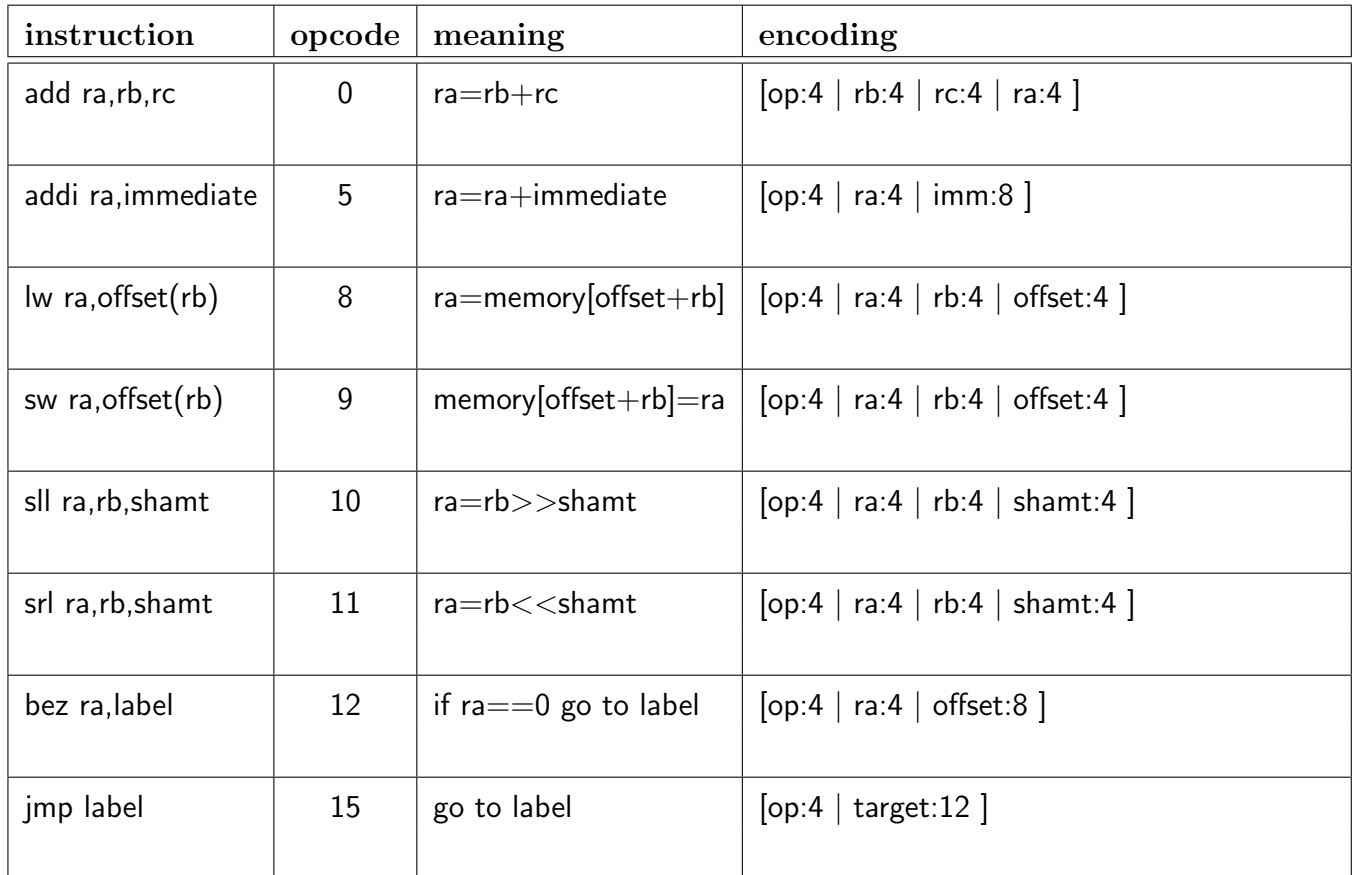

b) In the space below, describe the behavior of your branch instruction (bez) in the style of the following description for the MIPS beq instruction:

IF ( $rs = rt$ ) PC = PC + 4 + (SignExtend(immediate) << 2) ELSE PC = PC + 4

if (ra==0)  $PC = PC + 2 + (sign\_extend(immediate) << 1)$ else  $PC = PC + 2$ 

c) Similarly, describe the behavior of your jmp instruction in the style of the following description for the MIPS j instruction:

 $PC = \{ PC[31..28],$  immediate, 00  $\}$ , where  $\{ , , \}$  means concatenation.

 $PC = { PC[15..13], immediate, 0}$ 

7. [12 points] Below is a recursive version of the function BitCount. This function counts the number of bits that are set to 1 in an integer.

Your task is to translate this function into MIPS assembly code. The parameter x is passed to your function in register \$a0. Your function should place the return value in register \$v0.

```
int BitCount(unsigned x) {
    int bit;
   if (x == 0) return 0;
   bit = x & 0x1;
    return bit + BitCount(x >> 1);
}
```
MIPS assembly code translation:

```
## BitCount
##a0 = x, v0 = return valueBitCount:
         addi
              $sp, $sp, -8# make stack space
              \text{$ra$, } 4(\text{$sp$})# save return address
         \mathtt{SW}$s0, 0 ($sp)# save $s0SW$v0, $0, $0# initialize $v0 to 0
         add
                           # if (x == 0) return
              \$a0, \$0, end
         beq
              $s0, $a0, 1# bit = x & 0x1andi
              $a0, $a0, 1# x \gg 1sr1# recursive call
         jal
              BitCount
              $v0, $v0, $s0add
              \text{$ra$, } 4(\text{$sp$})end: lw
                            # restore $ra
                           # restore $s0
         lw
              $s0, 0 ($sp)s_p, s_p, 8addi
                            # restore stack
              \frac{2}{3}ra
         jr
```